## GoDocker

#### A batch scheduling system with Docker containers

- Web <http://www.genouest.org/godocker/>
- Code <https://bitbucket.org/osallou/go-docker>
- Twitter #godocker

Olivier Sallou – IRISA - 2016 CC-BY-SA

# What

- Execute batch jobs/commands in containers
- For multi-user system (ldap based for example)
- With personal and/or common shared directories (home, central data, …)
- In a scalable architecture to handle massive job submission.

# Why?

• Need for an open source scheduling job submission tool (like Sun Grid Engine)

• with isolation of resources

• availability of tools without cluster specific

OS/version issues (with containers)

• with remote and authenticated access

• with access to job resource monitoring

# How?

- **.** Using proven technologies and software
- Using scalable components
- With plugin support to modify easily default behavior and adapt it to YOUR system.

## **Technologies**

- Docker: for containers
- Docker Swarm, Apache Mesos, Kubernetes for job execution and dispatch, as well as for node monitoring.
- Google cAdvisor: for job monitoring
- Language: Python
- Databases backend: MongoDB, Redis, InfluxDB (optional).
- **Monitoring: Prometheus**

#### Features

• Remote execution of a job (command line) **• in a Docker container** • with requested resources (cpu, memory) • with requested directories mounted in container (according to ACL)

- Allowed container images can be limited to a list (config)
- User can specify the container image (config)
- Optional root access to container (config)

### Features

- Interactive sessions (ssh) in a container
- **O** User/Group priority and quotas.
- Jobs scheduling according to multiple properties (priority, waiting time, previous usage, …). Fair share algorithm available.
- Plugins to modify or add features.
- Global and per job monitoring (past and live).
- **Partial DRMAA v1 support**

## Architecture

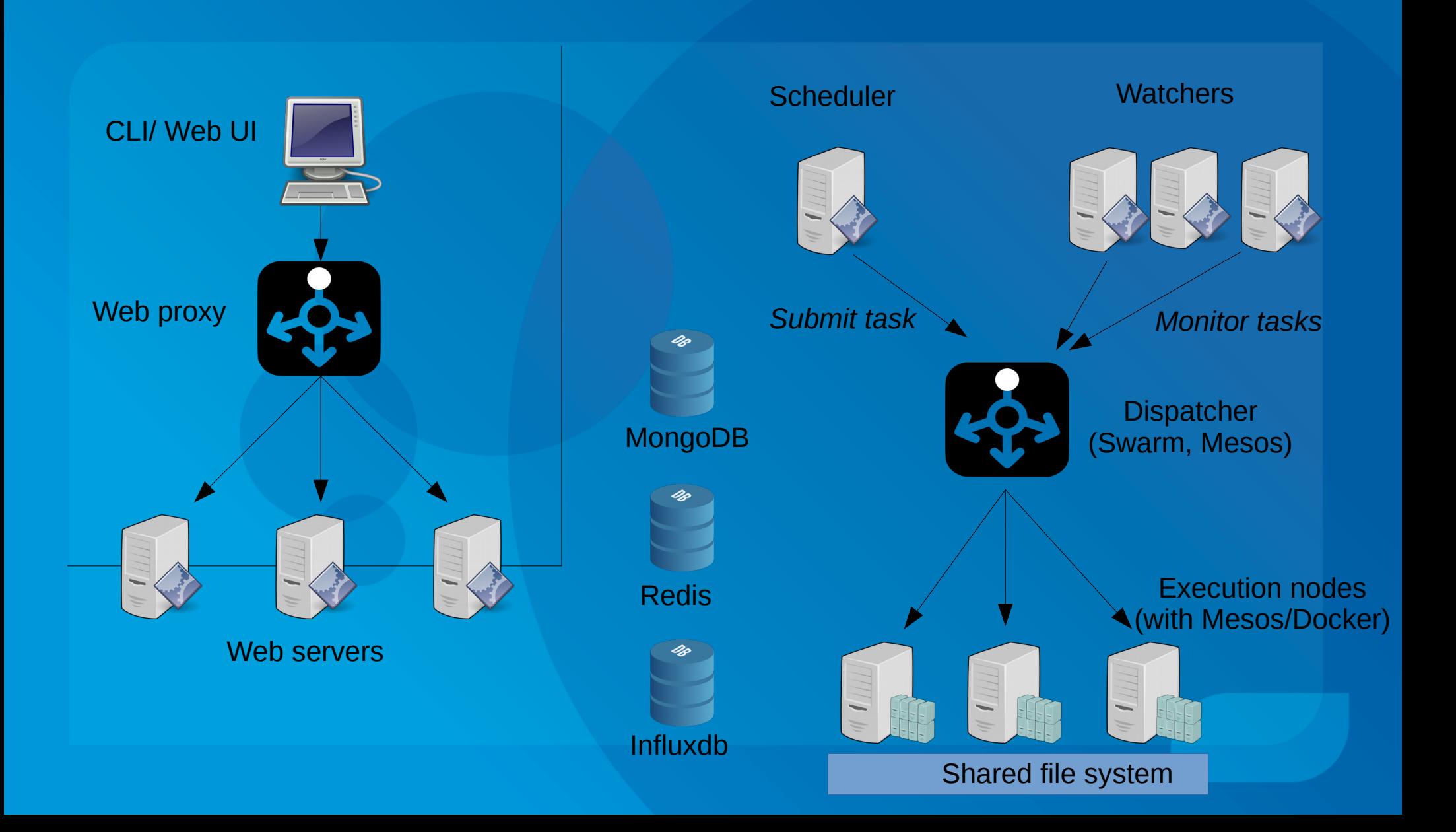

### Databases

**O** Mongodb: · used to store jobs data

**•** Redis: • use lists to dispatch requests between executors to monitor jobs

**O** Influxdb:

• optional db to store time based data (cpu/memory usage, number of jobs, etc.)

## Components

- CLI : Command Line Interface
- Web interface / REST API
- Authentication / ACLs => plugins
- Scheduler => plugins
- Executor => plugins
- Watchers => plugins

## Command Line Interface

**• Execute commands using the REST API of the web** server:

• submit and control running jobs

• download output files from jobs

• etc.

Some commands are dedicated to administrators:

• project and user quota manager

etc.

#### Web server

**• Submit and manage tasks via web UI** • REST interface for remote control • Partial DRMAA v1 integration

• Register new tasks for scheduler.

## Authentication / ACL

 A plugin is available to authenticate users with an LDAP but it may be adapted to your needs • manage authentication for web site • define which volumes/directories can be mounted in container (user home directory etc.), and their mode (ro, rw).

 Other plugins can be developed for specific authentication/acl

## Scheduler

• Only one instance of the process

• The scheduler reorder job requests: • per priority (user and/or group) • reject if quota reached • different algorithms are available: • fifo fair(share) others can be added with plugins

# Scheduler

- It executes the job command using the executor plugin:
	- Docker Swarm
	- Apache Mesos
	- others can be developed
	- manage port mapping for interactive jobs

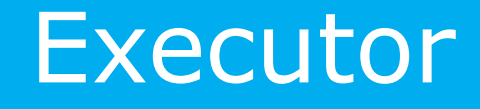

 Multiple instances can be run to scale with the number of jobs to monitor.

• Manage kill or reschedule requests • Checks the status of the job (running, over) • Trigger watchers (see next slide)

When job is over, it updates job status.

## Watcher

• Watchers are plugins called by executors during job execution to act upon job life cycle: • ex: kill job • ex: update some meta-data · New plugins can be added Available: • Maxlifespanwatcher: kill a job after X days.

# Monitoring

#### **O** Cadvisor

- helps to monitor "live" job cpu/memory usage.
- data can be saved in InfluxDB for later analysis.
- **Previous jobs data are kept in MongoDB for** statistics/analysis.
- Prometheus metrics endpoint for global statistics
- Prometheus can connect to cAdvisor for container metrics
- Python logging: can export to Graylog etc.

## Supervision

**• Can register to etcd or consul to monitor** processes

 With consul, possibility to use service discovery with his DNS for automatic load balancing to web servers.

## Networking

 Support CNI (container network interface) for IP per container to avoid port mapping **. Via Docker plugins**  Via Mesos Unified Containerizer + CNI plugins

# Deployment

**On premise**  Vagrant box for testing **O** Docker images Chef and Amazon recipes

#### Job execution

- **Script is executed in a container with his** uid/gid
- User can ask for home directory and/or shared directories (read only if root)
- **O** User can write in a per-job directory accessible from a gateway or HTTP
- Stdout/stderr are saved in job directory
- Live log of stdout
- Live resource usage monitoring of job
- When job is archived (config or manual), per-job directory is deleted

# About

Authors:

• Olivier Sallou (IRISA / Univ. Rennes 1) • Cyril Monjeaud (IRISA/ Univ. Rennes 1)

License: Apache-2.0

Web: <http://www.genouest.org/godocker/> Code: <https://bitbucket.org/osallou/go-docker> Documentation: